- 1. பின்வரும் இணையமுகவரிகளைக் கருதுக.
- A. www.google.com B. www.ebuy.com C. www.ikman.lk

D. www.amazon.com E. www.schoolnet.lk

இவற்றுள் e-வியாபார இணையமுகவரி/முகவரிகள்

(1) $A$ மட்டும் (2)  $B$ மட்டும் (3)  $A, B, C$ ஆகியன (4)  $B, C, D$ ஆகியன (5)  $A, E$ ஆகியன

2.e-வியாபாரத்தின் தீமையாகஅமைவது

- $(1)$  கழிவுகிடைக்கப் பெறல்
- $(2)$  சமூகங்களுக்கிடையேயானதொடர்பு
- (3) கட்டளையிடும் பொருட்களின் நம்பகத்தன்மை இல்லாதிருக்கல்
- (4) கவர்ச்சிகரமானபொருட்களைத் தெரிவுசெய்தல்
- (5) வாடிக்கையாளர் மீதுதனிப்பட்டகவனஞ் செலுத்துதல்.

3.பின்வருவனவற்ளுள் இலத்திரனியல் வியாபாரம் எனகருதமுடியாதது,

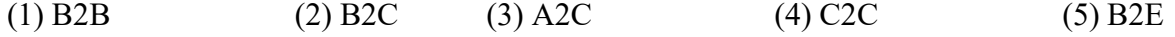

 $4.1$ ின்வருவனந்நிடையேமின்வர்த்தகத்திற்கு $(E\text{-commerce})$  ஓர் உதாரணமாகஅமையாததுயாது? 1.பங்குச் சந்தையின் பங்குவிலைகளை இணையத்தினூடாகவிளம்பரஞ் செய்தல் 2.பங்குச் சந்தையிலிருந்துபங்குகளைக் கொள்வனவுசெய்தலையும் விற்றலையும் தரகுக் கம்பனிகளிடைாகஇணையத்தின் மூலம் மேர்கொள்ளல் 3.கடனட்டைகளைப் பயன்படுத்தி இணையத்தினூடாகக் கொடுப்பனவைச் செய்துபொருள்களை

இறக்குமதிசெய்தல்

4 ஒரு நிறுவகத்தின் வேதனங்களைத் தயார் செய்தலைக் கணினிப்படுத்தல்

5 இணையத்தினூடாகக் கொடுப்பனவுசெய்வதன் மூலம் புத்தகங்களைக் கொள்வனவுசெய்தல்

5. பின்வரும் கூற்றுக்களுள் உண்மைஅல்லாதது,

- $(1)$  XMLஎன்பதுர்வுஆடுஇற்கானமாற்றீடுஆகும்
- $(2)$  XMLஎன்பதுவன்பொருளையே,மென்பொருளையேசாராது.
- (3)  $XML$ என்பதுஆயசமரிஇனைக் கொண்டமொழியாகும்
- (4) XMLஇல் பயன்படுத்தப்படும் ஒட்டுக்கள் ஊயளந ளநளெவைளைநஆகும்
- (5) தரவுகளைசேர்க்கவும்,ஊடுகடத்தவும்  $XML$ மொழிஅறிமுகப்படுத்தப்பட்டது
- 6. பின்வருவனவற்றுள் அசைவூட்டலுக்காகப் பயன்படுத்தமுடியாத**html**குறியீடுஎது?
- $(1)$   $\leq$  imjsrc = "abc.gif" >  $(2)$   $\leq$  imjsrc = "abc.jpg" >
- $(3)$  < embed src = "abc.soif" >  $(4)$  < embed src = "abc.au" >
- $(5)$  < embed src = "abc.wav" >
- 7.HTMLமொழியில் படிவம் (form) ஒன்றின் உள்ளீட்டுவகைஎனும் attributeகொண்டுள்ளபண்புகள் (1) radio , tent, tentarea (2) radio, tent checkbor (3) checkbon, tentbox, tentarea (4) select, radio, tentaree (5) select, radio, textbox

8. HTML பக்கத்தில் தலையங்கம் இடுவதற்குபயன்படுத்தப்படும் ஒட்டு (tag) பின்வருவனவற்றுள் எது?

$$
(1) < 01 > (2) < U> > (3) < hr > (4) < td > (5) < h2>
$$

 $9.$ HTMLபக்கத்தில் javascriptஇனை உள்வாங்குவதற்காகப் பயன்படுத்தப்படும்

பொருத்தமானதொடரியல் விதி(Syntax) யாது?

- $(1)$  <script type = "text/javascript">
- (2)  $lt$ type script = "text/javascript">
- $(3)$  <scripting> = "javascript">
- $(4)$  <scripting language = "javascript">
- $(5)$  <scripting language = "text/javascript">

 $10.$ வலைப் பக்கப் பரீட்சகர் கணினியில் தற்காலிகத் தரவுகளைத் தேக்கிவைப்பதற்குப் பயன்படத்தக்கது,

1. CSSs 2. Frames 3. Sessions 4. Forms 5. Cookies

- 11. பின்வரும் நினைவகம் (Memory) தொடர்பான கூற்றுக்களை கருதுக.
- A இ,யங்கு நிலை எழுமாறு அனுகல் நினைவகம் (Dynamic Random Access Memory)
- B மாறா நிலை எழுமாறு அனுகல் நினைவகம் (Static Random Access Memory)
- C வாசிப்பு நினைவகம் (Read Only Memory)
- D பதுங்கு நினைவகம் (Cache Memory)
- E பதிவகங்கள் (Register memory)
- இவற்றுல் அழியா நினைவக வகை (non volatile memory) யாவை?
- $(1)$  A w  $\dot{B}$ (b)  $(2)$  B w  $\dot{B}$ (b)  $(3)$  C w  $\dot{C}$ (b) $(4)$  A, D w  $\dot{C}$ (b)  $(5)$  C, E w  $\dot{C}$ (b)
- $12.$  பின்வரும் கூற்றுக்களை கருதுக
- $A$  இறுவட்டினை  $(CD)$  விட  $DVD$  இன் கொள்ளளவு அதிகம்
- $B$  இறுவட்டில் தூவுகளானது ீவைள மற்றும் டீரஅிள வடிவில் சேமிக்கப்படும்
- C CD, DVD மற்றும் Blu-ray ஆகிய வட்டுக்கள் லேசர் கீற்றினைப் பயன்படுத்தி தரவுகளை வாசிக்கும். இவற்றில்
- ஒளியியல் ஊடகத்தினைப் (Optical media) பயன்படுத்தி சேமித்தல் தொடர்பான பொருத்தமான கூற்று /கூற்றுக்கள்
- $(1)$  A w  $\dot{B}$  (2) A, B w  $\dot{B}$  (3) A, C w  $\dot{B}$  (4) B, C w  $\dot{B}$  (5) A, B, C w  $\dot{B}$
- $13$ . பின்வரும் கூற்றுக்களுள் இயக்கமுறைமை பற்றிய சரியான கூற்று. கூற்றுக்களாக அமைவன,
- $(A)$  வன்பொருள் நிர்வாகக்கிற்கும் மென்பொருள் முகாமைக்குவக்கிற்கும் இயக்க முறைமை அவசியமாகும்.
- $(B)$  பெடோரா (Fedora) என்பது பதிப்புரிமை பெற்ற இயக்க முறைமையாகும்.
- $(C)$  இயக்க முறைமையானது பிரயோக மென்பொருள் வகையை சாா்ந்தது.
- (1) A  $\omega$  i  $\beta$  i  $\omega$  B  $\omega$  i  $\beta$  i  $\omega$  (3) C  $\omega$  i  $\beta$  i  $\omega$  (4) A, B  $\omega$  i  $\beta$   $\omega$  (5) B, C  $\omega$  i  $\beta$  i  $\omega$
- 14. பின்வரும் நினைவகங்களைக் கருதுக.
- A வாசிப்பு மட்டும் நினைவகம் (Read Only Memory)
- B துணைத் தேக்ககம் (Secondary Storage)
- C பதிவேட்டு நினைவகம் (Register Memory)
- D பளிச்சீட்டு நினைவகம் (Flash Memory)
- E தற்போக்குப் பெறுவழி நினைவகம் (Random Access Memory)

இந்நினைவக வகைகளிடையே அழிதகு நினைவகச் (Volatile Memory) சோடி யாது?

- 1. A, B 2. A, C 3.C, D 4. C, E 5. D, E
- 15. மூடிய தொகுதி (Closed system) தொடர்பாகப் பின்வரும் இயல்புகளைக் கருதுக.
- A -பல்வேறு தொகுதிகளுடன் தொடர்புபட்ட தகவல்களைப் பெறுகின்றது.
- $B$  -நிச்சயமான எல்லையினுள்ளே, அதாவது, ஒரு குறித்த வரையறுத்த நியாயாதிக்க எல்லையினுள்ளே தனித்து இருக்கின்றது.
- $C$  -புற மாறுந் தொடர்புகளை முக்கியமற்றனவாகக் கருதுகின்றது.
- $D$  -தொகுதிக்கு மாத்திரம் வரையறுத்த கருத்துகளும் குறிக்கோள்களும் உள்ளன.
- $E$  -உட்புகவிடும் தொகுதியாகும்

இவற்றிடையே ஒரு மூடிய தொகுதியில் இருக்கத்தக்க அடிப்படை இயல்புகள்

## 1. A, B, C 2. A, B, E 3.B, C, D 4.B, C, E 5.C, D, E

16. ஒரு தொகுதி பற்றிய பின்வரும் இயல்புகளைக் கருதுக.

A -தொகுதி ஒழுங்கமைந்திருத்தல்

B -உபதொகுதிகளிடையே இடைத்தொடர்புடைமைகள் இருத்தல்

 $C$  -ஒரு நிச்சய நோக்கம் இருத்தல்

 $D$  -எப்போதும் வெற்றிகரமான வருவிளைவு இருத்தல்

இவற்றிடையே தொகுதியில் இருக்க வேண்டிய அடிப்படை இயல்புகள்

1. A, B 2.B, C 3.C, D 4. A, B, C 5.B, C, D

### 17. ADSLஎன்பகன் விரிவாக்கம்

(1) Assistance Digital Subscriber Line (2) Advance Digital Subscriber Line

- 
- (3) Asymmetric Digital Subscriber Line (4) Analog and Digital Service Line
- 

(5) Advance Digital Service Line

18. இரண்டுவலையமைப்புக்களுக்கிடையேயான கணினிகளின் தொடர்பாடலுக்குப் பயன்படுத்தப்படும் உபகரணம்,

(1) HUB (2) Switch (3) Router (4) Repeater (5) Bridge

19 . OSIமேற்கோள் மாதிரியில் வலையமைப்பு இடைமுகஅட்டை (NIC) இன் தொழிற்பாட்டை $\ldots\ldots\ldots\ldots\ldots\ldots\ldots\ldots$  ஆனதுவிபரிக்கின்றது. இக்கூற்றின்

வெற்றிடத்தைநிரப்புவதற்குப் பொருத்தமானது,

- (1) பிரயோகஅடுக்கு (Application Layer) (2) போக்குவரத்துஅடுக்கு (Transport Layer)
- (3) பணிப்பின்னல் அடுக்கு (Network Layer) (4) தரவு இணைப்புஅடுக்கு (Data Link Layer)
- (5) பௌதிகஅடுக்கு(Physical Layer)

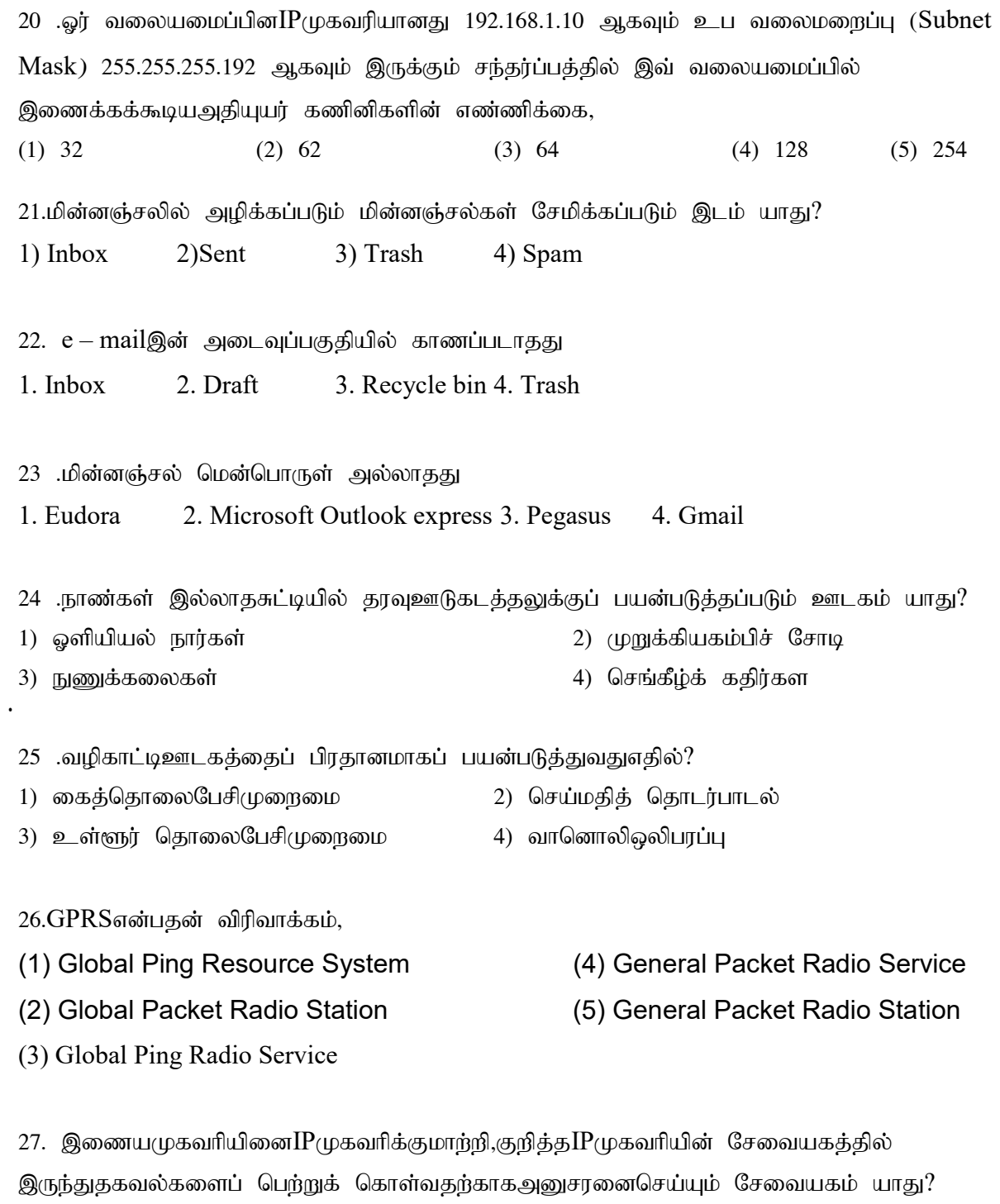

 $(1)$  தரவுத்தளசேவைவளங்கி $(Web Server)$ 

 $(2)$  தளப்பெயர் தீர்வுவழங்கிசேவையகம்  $(DNS Server)$ 

(3) செயலூக்கமுள்ளஉபசரிப்புக் கட்டுப்பாட்டுநெறிமுறைசேவைவளங்கி (DHCP Server)

 $(4)$  கோப்புசேவைவளங்கி (File Server)

(5) FTP Server

28. ஓர் வலையமைப்பின; IPமுகவரி (IP address) 192.168.10.7 ஆகவும் உபவலைமறைப்பு(Subnet Mask) 255.255.255.192 ஆகவும் இருக்கும் சந்தர்பத்தில், இவ் வலையமைப்பில் இணைக்கக் கூடியஅதியுயர் கணினிகளின் எண்ணிக்கையாது? (1) 32 (2) 62 (3) 64 (4) 126 (5) 128

 $29.$ பின்வரும் பைதன் தரவுவகையில் (Data Types) ஆரவயடிடநவகையாகஅமைவது. (1) Numbers (2) Strings (3) List

(4) Tuple (5) List and Tuple

30. பைதன் மொழியில் பன்முறைச் செயல் மூலமாக (iterable object) அமைவது.

(1) List, Strings, Numbers (2) List, Tuple , Numbers (3) List, Strings, Set

(4) Numbers, Strings, Sets (5) Strings, List, Tuple

31. பின்வரும் பைதன் கூற்றுக்களின் வருவிளைவுமுறையே.  $>>20\%3$   $>>20\/(3.0)$   $>>20\/(9\%5)$  $(1)$  2, 6, 5  $(2)$  2, 6.67, 20  $(3)$  2, 6.0, 5  $(4)$  6, 6.0, 20  $(5)$  6, 6, 2

32. பின்வரும் பைதன் கூற்றுக்களுள் சரியானமுறையில் அமைப்பானவீச்சினைக்( $\mathop{\rm range}\nolimits$ function)காட்டுவது.

A -  $\gg$  range (12) B -  $\gg$  -  $\gamma$  range (2,10,2) C -  $\gg$  for i in range (1, 10): Print i  $(1)$ Alv $\dot{\perp}$ ( $\dot{B}$ )  $\dot{B}$ ,  $(2)$   $\dot{A}$ ,  $B$ lv $\dot{\perp}$ ( $\dot{B}$ jo  $(3)$   $\dot{B}$ ,  $C$ lv $\dot{\perp}$  $\dot{B}$ jo  $(4)$  A, C<sub>ID</sub> $\dot{\mathsf{L}}$ (6)  $\dot{\mathsf{L}}$  and  $(5)$  A, B, Cultragub  $\sigma$ 

33. வலையமைப்பிலுள்ளகணினிகளில் தரவுதொடர்பாடலின் போதுunicastமுறையில் தரவுகளைஅனுப்புவதற்குபயன்படுத்தப்படும் பொருத்தமானசாதனம் யாது? (1) Hub (2) Switch (3) Bridge (4) Repeater (5) Modem

34.திறந்தமுறைமை இடைமுகத் தொடர்புவடிவமைப்பில் (OSI reference model) உள்ளஎந்தஅடுக்குக்குகள் வலையமைப்புவடிவமைப்புக்களுக்காகப் (network architecture)பயன்படுத்தப்படுகின்றது?

(1) பிரயோகஅடுக்கு,முன்வைப்புஅடுக்கு(Application Layer and Presentation Layer)

(2) தொடர் அடுக்கு,போக்குவரத்துஅடுக்கு(Session Layer and Transport Layer)

(3) போக்குவரத்துஅடுக்கு,பணிப்பின்னல் அடுக்கு(Transport Layer and Network Layer).

(4) பணிப்பின்னல் அடுக்கு,பிரயோகஅடுக்கு(Network Layer and Application Layer)

(5) தரவு இணைப்புஅடுக்கு,பௌதிகநிலைஅடுக்கு(Data Link Layer and physical Layer)

35.ஓர் வலையமைப்பின்  $IP$  முகவரி 172.16.10.5 ஆகவும்,உபவலைமறைப்பு(Subnet Mask)255.255.248.0 ஆகவும் இருக்கும் சந்தர்ப்பத்தில், இவ் வலையமைப்பின் வலையமைப்புமுகவரி $(N$ etwork address)யாது?

(1) 172.16.10.10 (2) 172.16.10.5 (3) 172.16.8.0 (4) 172.16.10.0 (5) 172.16.10.16

36.மீடிறன் பன்மையாக்கம் (Frequency Division Multiplexing) பயன்படுத்தப்படும் சந்தர்ப்பமாகஅமைவது,

(1) எண்ணியல் வகைசமிக்ஞைகளில் (Digital Signal)

(2) ஒப்புமைவகைசமிக்ஞைகளில்  $(Analog Signal)$ 

(3) எண்ணியல் வகை,ஒப்புமைவகைசமிக்ஞைகளில் (Digital and analog signal).

(4) லேசர் (Laser beam),செந்நிறகீழ்(Infrared beam) வகைசமிக்ஞைகளில்

(5) செந்நிறகீழ் (Infrared beam), Bluetooth வகைசமிக்ஞைகளில்

37.பின்வரும் கூற்றுக்களைக் கருதுக.

A - Baseband:தரவுவாய்க்காலினூடாக(Channel) ஒரேநேரத்தில் ஓர் சமிக்ஞைமட்டுமேசெல்கின்றது.

B - Broadband: தரவுவாய்க்காலினூடாக(Channel) ஒரேநேரத்தில் ஓன்றுக்குமேற்பட்டசமிக்ஞைகள் செல்கின்றன.

 $C$  - Frequency (அதிர்வெண்): அதிர்வெண்ணினைஅளக்கப்பயன்படுத்தும் அலகு $b$ psஆகும். இக் கூற்றுக்களில் சரியானவை

 $(1)$  Alvi  $\hat{B}$ jo  $(2)$  B wi  $\hat{B}$ jo  $(3)$  A,Bwi  $\hat{B}$ jo  $(4)$  A,Cwi  $\hat{B}$ jo  $(5)$  A,B,Curray is  $\hat{B}$ 

38.ஒருகுவியத்தை(Hub)மாத்திரம் பயன்படுத்திக் கணினிகள் தொடுக்கப்படும் இடத்துரிவலையமைப்பிற்கு (LAN)மிகப் பொருத்தமானவலையமைப்பு இடவியல் (NetworkTopology)யாது?

1.பாட்டை (Bus) 2.கண்ணி (Mesh) 3.மரம் (Tree) 4.விண்மீன் (Star) 5.வளையம் (Ring)

39.தொடர்பாடல் பற்றியபின்வரும் கூற்றுகளைக் கருதுக.

 $A$  - அரை இருவழிப்போக்குத் (half duplex)தொடர்பாடல் ஒவ்வொருகணத்திலும் இரு கிசைகளிலும்

நடைபெறுகின்றது.

B - பொதுநிலைமாற்றுத் தொலைபன்னிவலையமைப்பு (PSTN -Public Switched Telephone Network)அரை இருவழிப்போக்குத் தொடர்பாடல் முறையைப் பயன்படுத்துகின்றது.

 $C$  - தொலைகாட்சித் தொடர்பாடல் ஒற்றைத் (simplex)தொடர்பாடல் முறையைப் பயன்படுத்துகின்றது.

மேற்குறித்த கூற்றுகளிடையேசரியானது/சரியானவை

1.Akhj;jpuk; 2.Bkhj;jpuk; 3.Ckhj;jpuk;  $4.A, B$ ஆகியனமாத்திரம்  $5.B, C$ ஆகியனமாத்திரம்

 $40.$ பின்வரும் பைத்தன் கூற்றின் வருவிளைவுயாது? Print list  $1 = \lceil$ , maths", , physics", , chemistry", , , ICT", 2014] del list 1 [2] (1)  $\left[$ , Maths", ,,chemistry", ,,ICT", 2014] (2)  $\left[$ , Maths", ,,chemistry", ,,ICT" ] (3)  $[Chemistry'', , ]CT'', , 2014]$  (4)  $[, Maths'', , !physics'', , .'chemistry'', , .]CT''$  ]  $(5)$  [,,Maths", ,,physics", ,,ICT", 2014]  $41$ . பின்வரும் பைத்தன் கூற்றின் வருவிளைவுயாது? Num =  $,98765$ " Print Num [1:4] (1) 98765 (2) 876 (3) 9876 (4) 8765 (5) 85

 $42$ . பின்வரும் பைத்தன் கூற்றின் வருவிளைவுயாது? Name  $=$  "zara"  $age = 21$ Print "My name is % and age is %d" % ("name", 21)

(1) My name is zara and age is 21 (2) My name is zara and is age (3) My name is name and age is  $21$  (4) My name is name is and age is age (5) My name is % s and age is %d, zara 21

43. பின்வரும் பைததன் செய்நிரலைக் கருதுக.

fib (10)  $a = 0$  $b = 1$ print a while  $b < n$ : print b a,

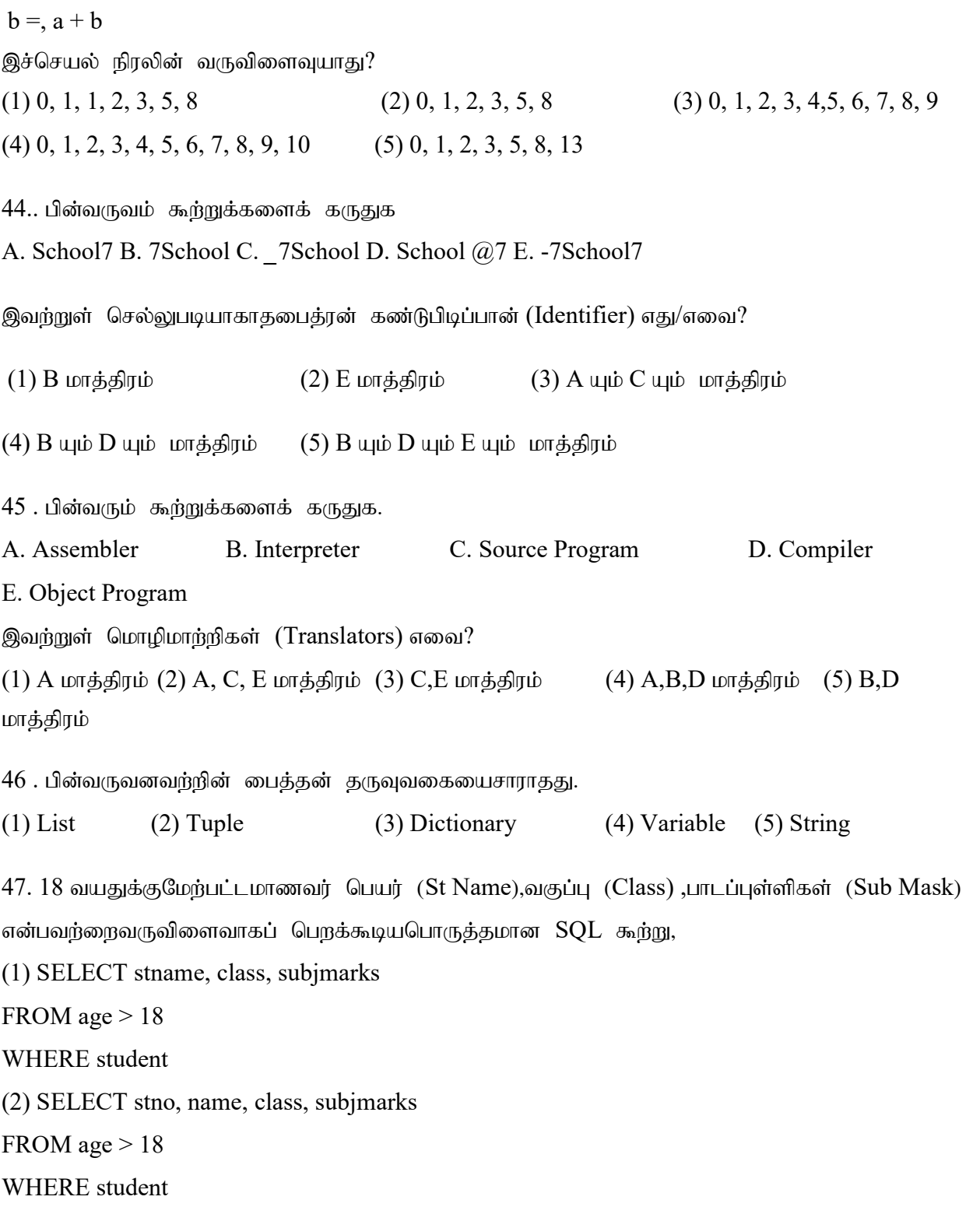

(3) SELECT stname, class, subjmarks FROM student WHERE Marks > 18 (4) SELECT stno, name, class, submarks FROM marks > 18 WHERE student (5) SELECT stno, name, class, submarks FROM age  $> 18$ WHERE student  $48.$ பின்வரும் பைத்தன் வருவிளைவுயாது? def man  $(a, b = 8)$ if  $(a > b)$ : return a else : return b Print man  $(9, 7)$ Print man (5) (1) 97 (2) 95 (3) 9.0 (4) 4.75 (5) 98

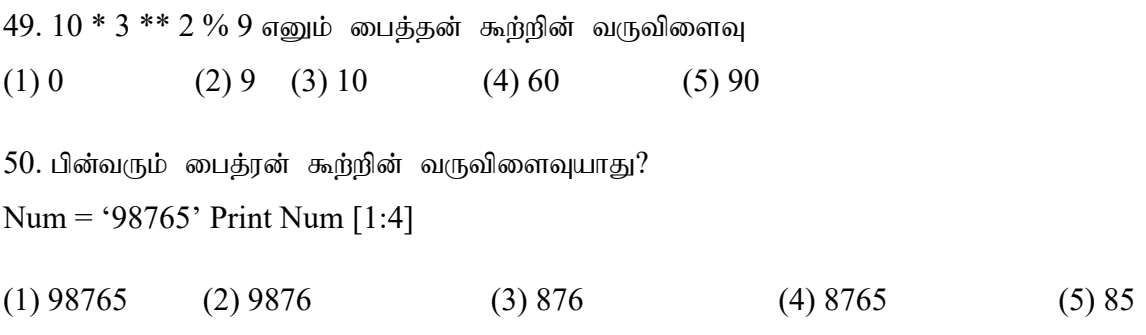

 $51.$ பின்வரும் பைதன் கூற்றுக்களின் வருவிளைவாகஅமைவது,

 $a = 3$ 

def max (a,b):

if a>b:

return a

else:

return b

print max (7,6),

print (a)

 $(1) 3 7$   $(2) 7 3$   $(3) 7 6$   $(4) 7 7$   $(5) 7 6 3$ 

 $52$ . பின்வரும் பைதன் கூற்று $/$  கூற்றுக்களுள் சரியாகஅமைவன,

A - a,  $b = 2+5$ ,  $2*5$  $B - X$ ,  $Y = Y$ ,  $X$ C - X,  $Y = 5$ , 'Saman'  $(1)$  A  $\omega\dot{\omega}$   $(B\dot{\omega})$   $(A, B\omega\dot{\omega})$   $(B\dot{\omega})$   $(B, C\omega\dot{\omega})$  $(4)$  A, C மட்டும்  $(5)$  A, B, C யாவும் சரி

 $54.10*2**3\%$ 7 என்னும் பைதன் கூற்றின் வருவிளைவாகஅமைவது,

(1) 1 (2) 2 (3) 3 (4) 10 (5) 60

55. .தரவுத்தள முகாமைத் தொகுதியின்(Database Management System)பிரதான தொழிலாக அமையாதது?

1.தரவு சேகரித்தல்(Data Collection)

2.தேக்கி வைக்கவேண்டிய தரவுகளின் வகை (type)மாதிரியம், எல்லை முறைவழியாக்கம்

 $3.$ விசே'ட தரவுகளைத் தெரிந்தெடுத்தல், தரவுகளை இற்றைப்படுத்தல், அறிக்கைகளைத் தயார் செய்தல்

4.பயன்படுத்துபவர் தரவுத் தளத்தைக் கையாள்வதற்கு வாய்ப்பை அளித்தல்

5. தேவையற்ற பயன்பாடுகளிலிருந்து தரவுகளைப் பாதுகாத்தல்

### .Student

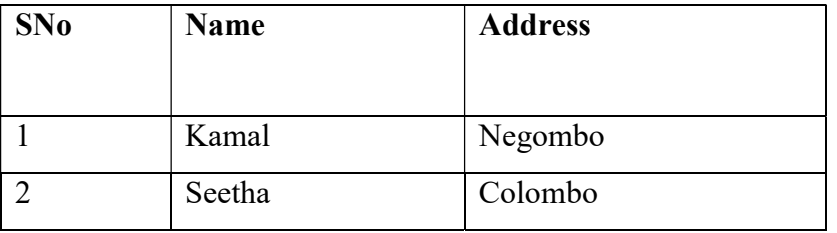

 $56.$  இவ்வட்டவணை பற்றிய பின்வரும் கூற்றுகளைக் கருதுக $:$ 

A-அதில் மூன்று நிரைகள்(Tuples) உள்ளன.

B-studentதொடர்பை(Relation)வகை குறிக்கின்றது.

C-SNoமூலம் முதல் சாவியைக் காட்டுகின்றது.

 $D$ -இங்கு முதலிமை(Cardinality)3 ஆகும்

இவற்றிடையே சரியானது/சரியானவை

 $1.A$ மாத்திரம் $2.A$ ,  $C$ ஆகியன மாத்திரம் $3.B$ ,  $C$ ஆகியன மாத்திரம்

4.B, Dஆகியன மாத்திரம 5. Dமாத்திரம்

## Student

.

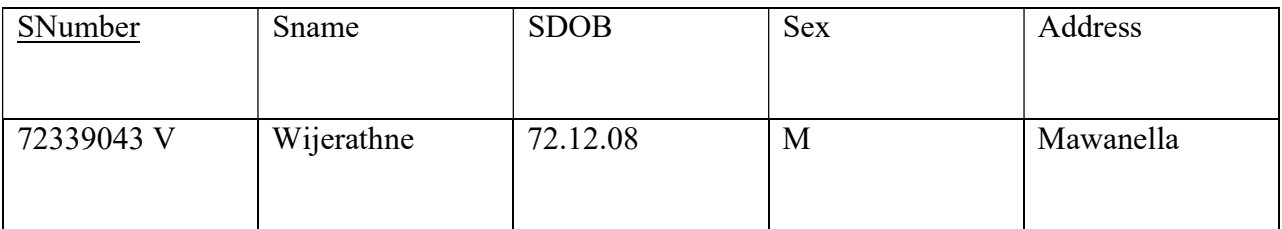

Mark

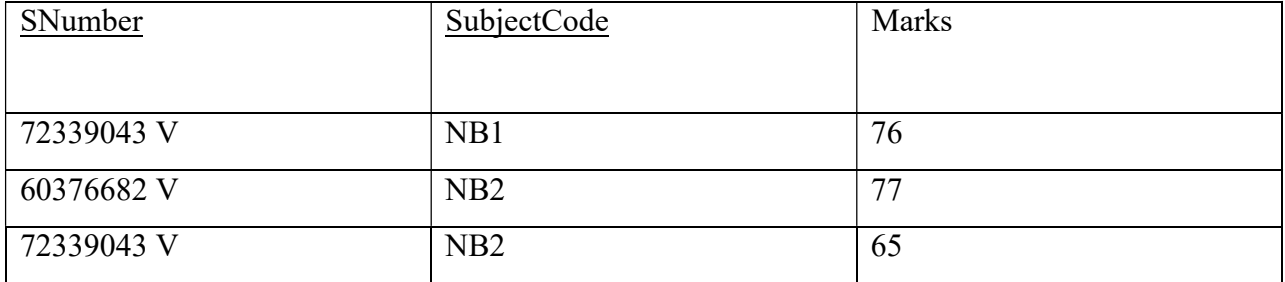

57. மேற்குறித்த இரு அட்டவணைகளையும் கருதும்போது பின்வரும் எக்கூற்று உண்மையானது?

1.SNumberஆனது Markதொடர்பின் (அட்டவணையின்)முதல் சாவியாகும்.

2.SNumberஆனதுMarkதொடர்பின் அன்னியச் சாவி(Foreign key)ஆகும்.

3.SNumberஉம்SubjectCodeஉம் Student அட்டவணையின் ஒருங்குசேர் சாவி(Composite key ஆகும்

4.SubjectCodeஆனதுMark அட்டவணையில் உள்ள மாற்றுச் சாவி(Alternate key)ஆகும்.

5.SubjectCodeஆனதுStudentஅட்டவணையில் உள்ள வேட்பாளர் சாவி(Candidate key)ஆகும்.

58 15 வயதிற்கு மேற்பட்ட மாணவா் பெயா் (stuName), வகுப்பு(class), பாடப்புள்ளிகள்  $(Subjectmarks)$  என்பவர்றினை வருவிளைவாகப் பெறக்கூடிய பொருத்தமான  $SOL$ கூர்று,

(1) SELECT stuName, class, Subjectmarks

FROM age>15

WHERE Student

(2) SELECT stuNO, stuName, class, Subjectmarks

WHERE Student

FROM age>15

- (3) SELECT, stuName, class, Subjectmarks
	- WHERE Student

From age>15

(4) SELECT STName, class, Subjectmarks

FROM Student,

WHERE age>15

(5) SELECT StName, Class, Subjectmarks FROM Student ,

WHERE marks>15

59. தூவு இயக்கத்தின் போது பெர்ளோர்-பிள்ளை வடிவிலான முறையில் தூவும் தகவலும் ஒன்றுடன் ஒன்று தொடர்பினைக் கொண்டுள்ள தரவுத்தள முகாமைத்துவத்துவ வகை யாது? (1)  $L$  gbm $\mathfrak{g}$  (posic (posic Hierarchical) (2)  $L$   $L$   $\mathfrak{g}$  and  $L$   $\mathfrak{g}$  (posic Oriented)

(3) கட்டமைப்பு சார்ந்த முறை $(S$ tructural) (4) வலையமைப்பு முறை $(N$ etwork)

(5) தொடர்புநிலை முறை(Relational)

60 .தரவுத்தள அட்டவணையொன்றில் வேட்பாளர் சாவியில்  $(Candiate key)$ முதன்மைச் சாவி $(Primary key)$  அல்லாத மர்ளைய சாவி யாது? (1) அந்நியசாவி - Foreign Key  $(2)$  இரண்டாம் நிலைச்சாவி - Secondary Key (3) மாற்றுச்சாவி - Alternate Key (4) Key constraint (5) Superkey

 $61.$ அட்டவணையிலுள்ள புலம் (field) ஒன்று மற்றொரு அட்டவணையிலுள்ள பதிவு (record) ஒன்றினை தனித்துவமாக அடையாளம் காட்டப் பயன்படுமாயின் அது எவ்வாறு அழைக்கப்படும்? i. Primary key ii. Foreign key iii. Candidate key iv. Alternate key

62 .தரவுத்தளங்களில் சேமிக்கப்பட்டுள்ள தரவுகளை பல்வேறுபட்ட நிபந்தனைகளின் அடிப்படையில் மீளப் பெற்றுக்கொள்வதற்கு பயன்படுத்தப்படும் தரவுத்தள கருவி (object) பின்வருவனவற்றில் எது?

i. அட்டவணை (Table) ii. வினவல் (Query) iii. அறிக்கை (Report) iv. படிவம் (Form)

63. பின்வரும் தரவுத்தள (Database) வகைகளில் எது கணினிப் பிரயோகங்களில் பரவலாக பயன்படுத்தப்படுகிறது?

1. சமதளகோப்பு (Flat file) 2. அதிகாரப்படிநிலை (Hierarchical) 3. வலையமைப்பு(Network) 4. தொடர்புநிலை( Relation) 5. இலக்குப் பொருள் (Object oriented)

 $64.$  பின்வருவனவற்றுள் முதன்மைச்சாவியாக (Primary key)அமைவது? (l) NIC No (2)Student Name (3) Date of Birth (4) Address

 $1.\text{a}$ ருவிளைவு $F$  இற்குரியபூலியன் கோவை?

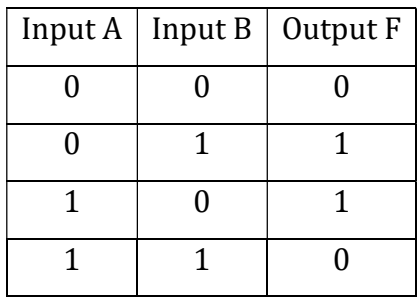

#### $3. A XORB$ 4. A XNOR B 1. A AND B 2. A NAND B

65. தரப்பட்டுள்ளதர்க்கச்சுற்றில் உள்ளீடுகள் A, Bஉம் வருவிளைவுC யும் ஆகும். A, B, Cஎன்பவற்றிற்குப் பொருத்தமானபெறுமானங்கள் முறையே?

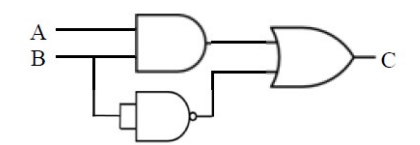

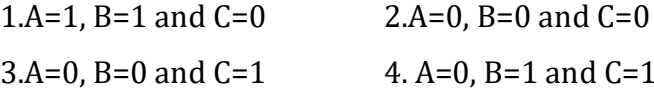

66. D-மோகனின் விதிக்கமையபின்வரும் பூலியன் தர்க்கக் கோவையின் வருவிளைவுயாது?

$$
F(X,Y)=X.\ Y (X+Y)
$$
  
(1) 0 (2) 1 (3) X (4) Y (5) XY

.67) HTMLஆவணம் ஒன்றினை இணையப்பக்கமாக சேமிக்கும் பொழுது பயன்படுத்தப்படும் கோப்பின் மிகப்பொருத்தமான வடிவம் (Extension)

 $1.$ .doc  $2. xls$  $3.$ .htm  $4.$   $vbp$ 68) பின்வருவனவற்றில் இணைய உலாவிக்கு உதாரணமாக அமைவது 1. Microsoft live 2. Google 3. Google Chrome 4. Alta vista 69) இணைய பக்கம் (Web Page) வடிவமைப்பதற்கும் ஒழுங்கமைப்பதற்கும் பொருத்தமான மென்பொருள் தொகுப்பு 2. Web Searching software 1. Web Browsing software

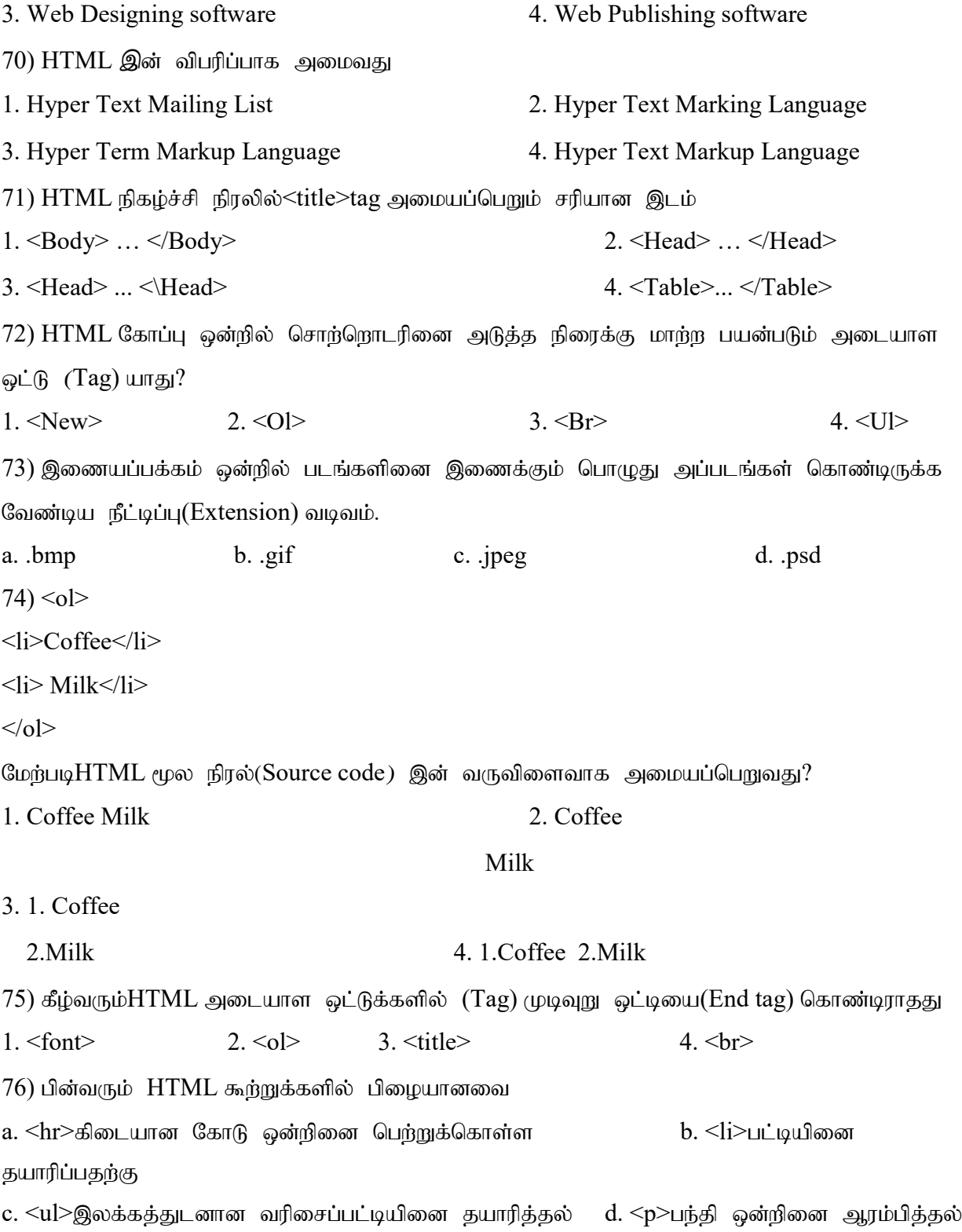

77) HTML நிகழ்ச்சி நிரலில்<title>tag அமையப்பெறும் சரியான இடம் 1. <Body> ... </Body> 2. <Head> ... </Head>  $3. \leq \text{Head} > ... \leq \text{Head} > 4. \leq \text{Table} > ... \leq \text{Table} >$ 78) HTML கோப்பு ஒன்றில் சொற்றொடரினை அடுத்த நிரைக்கு மாற்ற பயன்படும் அடையாள ஒட்டு $(Tag)$  யாது? 1.  $\langle New \rangle$  2.  $\langle 0| >$  3.  $\langle Br \rangle$  4.  $\langle Ul \rangle$ 79) இணையப்பக்கம் ஒன்றில் படங்களினை இணைக்கும் பொழுது அப்படங்கள் கொண்டிருக்க வேண்டிய நீட்டிப்பு $(Extension)$  வடிவம். a. .bmp b. .gif c. .jpeg d. .psd  $80$ கீழ்வரும் $HTML$  அடையாள ஒட்டுக்களில்  $(Tag)$  முடிவுறு ஒட்டியை $(End tag)$  கொண்டிராதது 1.  $\leq$  font> 2.  $\leq$  ol> 3.  $\leq$  title> 4.  $\leq$  br>  $80$ ) பின்வரும்  $HTML$  கூற்றுக்களில் பிழையானவை a. <hr>கிடையான கோடு ஒன்றினை பெற்றுக்கொள்ள b. <li>பட்டியினை தயாரிப்பதற்கு c. <ul>இலக்கத்துடனான வரிசைப்பட்டியினை தயாரித்தல் d. <p>பந்தி ஒன்றினை ஆரம்பித்தல் 81. சுட்டிக்குப் (Mouse) பதிலாகப் பயன்படுத்தக்கூடிய உள்ளீட்டுக் கருவி எது? 1. வருடி(scanner) 2. தடப்பந்து(Trackball) 3. தொடுதிரை(Touch screen)  $4.$ விசைப்பலகை $(keyboard)$  5.  $\varphi$ ளிப்பேனா $(Lightpen)$  $82.$ பின்வரும் கருவிகளைக் கருதுக. A- Monitor B- OCR C- Light Pen D- Microphone E- Web Cam மேலுள்ளவை சம்பந்தமான பின்வரும் கூற்றுக்களைக் கருதுக. அவற்றில் எது உண்மையானது?  $1)$   $A,B$  ஆகியவை வருவிளைவுக் $($ output $)$ கருவிகளாகும் 2)  $A,B$  ஆகியவை வருடிக்(scanning) கருவிகளாகும் 3)  $C$ , $D$ , $E$  ஆகியவை குரல்வழி(voice input) உள்ளீட்டுக் கருவிகளாகும்

4)  $C,E$  ஆகியவை உள்ளீட்டுக் கருவிகளாகும்

 $5)$   $A,E$  ஆகியவை வருடிக் கருவிகளாகும்

83.கணினித் தலைமுறை வளர்ச்சியுடன் அதிகரித்தும், குறைவடைந்து செல்லும் இயல்புகள் முறையே

 $(1)$  மின் நுகர்வு அளவு, கணினியின் கதி

 $(2)$  பருமன், நம்பகத் தன்மை

- $(3)$  கணினியின் கதி, ஆற்றல்
- $(4)$  ஆற்றல், வெப்பம் வெளிவிடும் தன்மை

84. மூன்றாம் தலைமுறைக் கணினியில் பயன்படுத்தப்பட்ட தொழில்நுட்பம் யாது?

- (1) வெற்றிடக்குழாய்கள் $(Vacum$  Tubes)
- (2) திரான்சிற்றடர்(Transistors)
- (3) ஒறுங்கிணைந்த சுற்று(Integrated Circuits)
- $(4)$  பேரளவு ஒன்றிணைந்த சுற்று $(VLSI)$
- (5) நுண்முறைவழியாக்கி (Micro Processor)
- 85. வைத்தியத் துறையில் வானொலி செலுத்துகையினைப் பயன்படுத்தும் வருடி வகை யாது?

(1) CAT Scanner (2) MRI Scanner (3) CT Scanner

(4)  $X - \alpha \sin (5) ECG$ 

86.கணனி தலைமுறைகளினூடாக குறைவடைந்து செல்லும் பண்புகள்.

i.ngsjPf msT> Ntfk; ii. nfhs;ssT,rf;jp Efh;r;rp iii.rf;jp Efh;r;rp,ngsjPf msT iv.nryT,tpidj;jpwd;

87. பின்வரும் கருவிகளைக் கருதுக.

A- Barcode reader B- Joystick C- MICR மேற்தரப்பட்டவற்றில் வருடும் சாதனம் /சாதனங்கள் யாவை? i. A khj;jpuk; ii. B khj;jpuk; iii. A Ak; C khj;jpuk; iv. A Ak; Bkhj;jpuk;

88 நுண்செயலியை உற்பத்தி செய்யும் நிறுவனமாக கருதப்படுவது

- 1. hp 2. Dell 3. AMD 4. Microsoft
- 89 வங்கிகளில் காசோலையினை வாசிக்க பயன்ாடுத்தப்படும் உள்ளீட்டுக்கருவி
- 1. MRIE 2. MRI
- 3. MCRI 4. MICR

 $90$ .மூடியவகை முறைமைக்கு $(C$ lose System) உதாரணமாக அமைவது,

- $(1)$  சுவாசத் தொகுதி
- $(2)$  சமிபாட்டுத் தொகுதி
- (3) குருதி சுற்றோட்டத் தொகுதி
- $(4)$  பாடசாலை நூலக முறைமை
- (5) குளிர்சாதனப் பெட்டித் தொகுதி

91.இரு சக்கர வண்டி (Bicycle) இனை ஓர் தொகுதியாகக் கருதின், இதில் செயல்சார் கேவையாக அமைவது,

- $(1)$  இரு சக்கர வண்டியினை வாங்குவதற்கு செலவாகும் முதல்
- $(2)$  இரு சக்கர வண்டியின் ஆடம்பரமான ஆசனம்.
- (3)  $\mathfrak{B}$ ரு சக்கர வண்டியின் நிறுத்தி (break) சரியான முறையில் அமைதல்.
- (4) போக்குவரத்திற்கு இரு சக்கர வண்டியினை பயன்படுத்த முடியுமா என அறிதல்.
- (5) இரு சக்கர வண்டியின் பூரணத்தன்மை.

92.பாடசாலை ஓர் முறைமையாகும். அதன் உப முறைமையாகக் கருதப்படமுடியாதது,

1. ஆசிரியர் குழாம் 2. கணிதப் பிரிவு 3. வாகனத் தரிப்பிடம் 4. நூலகம்

93. காரியாலயத்தின் தானியங்கி முறைமையொன்றை (office automation system)

வைத்திருப்பதன் நோக்கமல்லாதது,

- 1. காரியாலயத்தின் கடதாசி போன்ற திரவியங்கள் பாவிப்பதை இழிவளவாக்குதல்.
- 2. ஊழியப் படையணியை அதிகரிக்கச் செய்தல்.
- 3. வேலைத்திறனை அதிகரிக்கச்செய்தல்.
- 4. தொடர்பாடற் செலவைக் குறைத்தல்.
- 94 .கீழே தரப்பட்டுள்ள கூற்றுக்களில் உண்மையற்றது எதுவாகும்?

1. உயர் முகாமைத்துவத்திற்கு தந்திரோபாய (strategic) தீர்மானமெடுத்தலுக்காக தகவல்கள் அவசியமாகும்.

2. இடைமட்ட முகாமைத்துவத்திற்கு வியாபார நடவடிக்கைகளை கட்டுப்படுத்தல் மற்றும் Nkw;ghui; t nra;jYf;fhf jfty;fs; mtrpakhFk;.

3. நடவடிக்கை மேற்கொள்ளல் தொடர்பான தரவுகள் கீழ்மட்ட முகாமைத்துவத்திற்கே மிகவும் பொருத்தமானதாகும்.

4. நிபுணத்துவமான (expert) தீர்மானங்களை மேற்கொள்வதற்குத் தேவையான தரவுகளின் பிரதான இயல்பாவது தரவின் கனவளவாகும்.

95. வல்லுநர் முறைமை (expert system) யானது,

1. பதிவுகள் மற்றும் தகவல்களுடன் தொடர்பை மேற்கொள்ளும்.

2. நடவடிக்கை மட்டத்தில் தகவல் மற்றும் தொடர்பை மேற்கொள்ளும்.

3. உள்ளக வளவாளர்களினால் மட்டுமே பெறக்கூடிய தகவல் மற்றும் தொடர்பை மேற்கொள்ளும்.

4. செயற்கை மூளை மற்றும் அதனுடன் தொடர்பை மேற்கொள்ளும்.

96 .பின்வருவனவற்றில் சிறந்த தகவலின் பண்பு அல்லாதது?

i.திருத்தமானதாக காணப்படல் ii.உரிய நேரத்திற்கு கிடைத்தல்

 $i$ ii.பூரணமானதாக காணப்படல்  $i$ v.சிக்கலானதாகக் காணப்படல்

97. பின்வருவனவற்றுள் எது ஓர் பணி இயக் முறைமையின் (Operating system) செய்பணியன்று?

1) நினைவக முகாமைத்துவம்

2) கோப்பு முகாமைத்துவம்

3) கணினி வன்பொருட்களுக்கும் ஏனைய பிரயோக மென்பொருட்களுக்குமிடையில் ஷர்

இடைத்தொடர்பை ஏற்படுத்துதல்.

4) முறைவழியாக் முகாமைத்துவம்

5) கணினியின் வேகத்தினை அதிகரித்தல்.

 $98.$ பின்வருவனவற்றுள் எது ஒர் முறைமை மென்பொருளன்று?

1) gzp,af;f Kiwik 2) njhFg;gp(compiler)

3) இணைப்பான்(linker) 4) நச்சு நிரல் எதிர்ப்பு மென்பொருள்(antivirus software)

5) சாதனச் செலுத்தி(device driver)

99.இரண்டாந்தர நினைவகத்திற்கு உதாரணமாக அமைவது

(1) இலக்கப் பல்திறவாற்றல் வட்டு, பளிச்சீட்டு நினைவகம், தற்போக்கு பெறுவழி நினைவகம்

(2) வாசிப்பு மட்டும் நினைவகம், தற்போக்கு பெறுவழி நினைவகம், பதுக்கு நினைவகம்

(3) இலக்கப் பல்திறவாற்றல் வட்டு, வன்வட்டு, காந்த நாடா

(4) வாசிப்பு மட்டும் நினைவகம், பதிவகங்கள், வன்வட்டு

100. பின்வருவனவற்றுள் அதிகூடிய தரவைக் கையாளக்கூடியது எது?

(1) RAM (2) Register (3) Floppy disk (4) Hard disk

101. வன்வட்டிலிருந்து பளிச்சீட்டு நினைவகத்திற்கு படங்களை பிரதிசெய்யப்படுகின்றது. இங்கு தரவு பரிமாறும் கதியானது …………….. இலும் படத்தின் கொள்ளளவானது ………………. இலும் அளக்கப்படும்.

(1) bits, bps (2) bps, bytes (3) Bytes, Hz (4) Hz, bits

 $106.$  ஒரு கோப்பு (file) ஆனது ……………. ஐயும் ………….. ஐயும் கொண்டிருக்கும். இது

 $\ldots\ldots\ldots\ldots\otimes$ னுள் சேமிக்கப்படும். இடைவெளிகளுக்கு பொருத்தமானது முறையே

(1) File name, folder, file extension

(2) File name, file extension, folder

(3) Folder, file extension, file name

(4) Folder, file name, file extension

 $107$ . கணினி பணிசெயல் முறைமை பற்றிய கூற்றுக்களில் உண்மையானது

(1) இது பிரதான பலகையில் சேமிக்கப்பட்டிருக்கும் நிலைப் பொருளாகும்

(2) நினைவக முகாமை பணிசெயல் முறைமையின் ஒரு நோக்கத்தை நிறைவேற்றுகின்றது

(3) ஒரு கணினியில் ஒரு செயலாக்க அமைப்பு மாத்திரமே இருக்க வேண்டும்

(4) இது ஒரு பிரயோக மென்பொருளாகும்

108.பின்வரும் சேமிப்பு சாதனத் தொகுதிகளில் அணுகல் நேரத்தினை ஏறுவரிசையில் கொண்டவை.

i. தற்போக்கு பெறுவழி நினைவகம்  $(RAM)$ , பதுக்கு நினைவகம்  $(cache)$ , வன்தட் $L$  (Hard disk) ii. பதிவகங்கள், பதுக்கு நினைவகம், தற்போக்கு பெறுவழி நினைவகம் iii. தற்போக்கு பெறுவழி நினைவகம், பதிவகங்கள், பதுக்கு நினைவகம் iv. வன்தட்டு, பதுக்கு நினைவகம், பதிவகங்கள்

109. ஒரு பளிச்சிட்டு நினைவகத்தின் கொள்ளளவு 8GBஆகும். பின்வருவனவற்றில் எது மேற்படி கொள்ளளவுக்கு சமனானதாகும்?

i. 8000 KB ii. 8192 KB iii. 8/1024 TB iv. 8292 MB

110. ………………………………………. xU fhe;j Nrkpg;G rhjdk; MFk;.

i. Blu-ray disk ii. SD card iii. Floppy disk iv. DVD

111.பின்வரும் பைதன் தரவுகளைக் கருதுக.

'win', ['Nimal',55,'male'], ('abc',45,'xyz'), {2:'name','tel':'0721475454'} அத்தரவுகளுக்குரியபைதன் தரவு வகைகள் முறையே

1.string, float, double, array  $q_{\text{A}}q_{\text{B}}$ .

2. string, tuple, dictionary, list  $\mathfrak{g}_{\mathfrak{g}}\mathfrak{g}_{\mathfrak{g}}$ .

3. string, long, float, complex  $\mathfrak{g}_{\mathfrak{g}}\mathfrak{g}_{\mathfrak{g}}$ .

4. string, array, integer, list  $\mathfrak{g}_{\mathfrak{k}}$  $\mathfrak{g}_{\mathfrak{k}}$ 

5. string, list, tuple, dictionary  $\mathfrak{g}_{k}$  $\mathfrak{g}_{k}$ .

112. வெப்பநிலையைச் செலசியஸ் அளவிடையிலிருந்துபரனைர்றுஅளவிடைககு் மார்றுவதறகு் அமைக்க்ப்பட்டசெய்நிரல் (Program)கீழேகாணப்படுகின்றது. அதனைக் கொண்டுவிடை எழுதுக. #program to convert Celsius Temperature to Fahrenheit c=input ('Enter Temperature in Celsius:')  $f=c*9/5.0+32$ 

# print "Fahrenheit %d" %f

இப்பைதன் செய்நிரலைச் சேமிக்கப் (save)பயன்படுத்தத்தக்கமிகஉகந்தநீட்டிப்புஉள்ளகோப்புப் பெயர்

பின்வருவனவர்றில் யாது?

1.Temperature Celsius into Fahrenheit.python

2. Temperature Celsius into Fahrenheit.pyp

3. cel\_into\_fah.pyc

4. cel into fah.py

5.temp\_conv.pyc

 $113.$  தரப்பட்டுள்ளசெய்நிரல் வழுவுள்ளது. எதிர்பாராதவருவிளைவைப் பெறுவதற்குஅதனைப் பின்வரும்

எவ்விதமாகச் சரிப்படுத்தவேண்டும்.

1.#program to convert Celsius Temperature to Fahrenheit என்னும் நிரையைஅகற்றுதல்

2.c= input('Enter Temperature in Celsius:') நிரையைc-input('Enter

Temperature in

Celsius.') ஆக மாற்றுதல்

 $3.F = c*9/5.0 + 32$  நிரையை $f = c*9.0/5.0 + 32$  ஆக மாற்றுதல்

4.print "Fahrenheit %d" %fநிரையைprint "Fahrenheit %f" %fஆக மாற்றுதல்

5.print "Fahrenheit %d" %fநிரையைprint "Fahrenheit %f" f ஆக மாந்றுதல்

114.  $r=11$ ; y=2.5; c=4 என $r$ , y, c என்னும் மாறிகளுக்குப் பெறுமானம் வழங்கப்பட்டுள்து இதற்கேற்ப, $r\%3*c+10/y$ என்னும் பைத்தன் கூற்றின் சரியானபெறுமானம் யாது?

1.6.2 2. 8.0 3. 12.0 4. 24.0 5. 40

115.

 $j=10$ 

 $y=4$ 

if  $j < y$  or  $j!=4$ :  $j - y$ print j else:  $y^* = j$ Print y அருகிலுள்ளபைத்தன் செய்நிரலின் வருவிளைவுயாது?  $2.6$  $1.4$  $3.10$ 4.14 5.40  $116.$  பின்வரும் பைத்தன் கூற்றுகளைக் கருதுக.  $A - s$ ="It's correct"  $B - x = y = z = 2.5$  $C - x,y,z=1,2.3$ , string D - #This is not correct  $E - a = [ 'string', 123 ]$  $F - b = 5$ while  $4 \le b > 10$ :  $b == 1$ G - for x in range $(0,12,3)$ : print x  $H - a = \{ 'a': 'b', 4:40 \}$ I - deffun1(a,b=4,l=[]): return b<sup>\*</sup>a மேற்குறித்த கூற்றுகள் தொடர்பாகச் சரியானமுடிபுயாது?  $1.A, B, C$  என்னும் கூற்றுகள் மாத்திரம் சரியாகும். 2. A, C, F என்னும் கூற்றுகள் மாத்திரம் சரியாகும். 3. D, E, Fஎன்னும் கூற்றுகள் மாத்திரம் சரியாகும். 4. G, H, I என்னும் கூற்றுகள் மாத்திரம் சரியாகும். 5. எல்லாக் கூற்றுகளும் சரியாகும்.

117. class circle: pass def main(self, r): print  $(2^* r)$ cirlce1=circle() cirlce1.main(7.0)

பின்வரும் பைத்தான் செய்கிரலினைக் கருதுவதன் மூலம் கீழேதரப்பட்டுள்ள கூற்றுக்களில் உண்மையானதைதெரிவுசெய்க.

1) mainஎன்பதுஓர் வகுப்பு (class)

- 2) circle என்பதுஓர் செயலி(function)ஆகும்.
- 3) Circle1 என்பதுஓர் வகுப்புஆகும்.
- 4) Circle1என்பதுஓர் வகுப்புஆகும்
- 5) mainஎன்பதுஓர் உரு (object)ஆகும்.

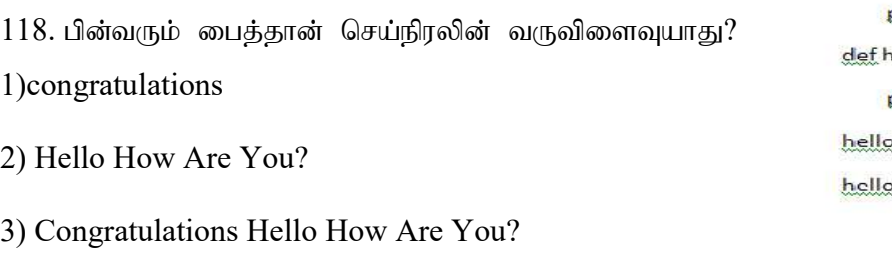

4) Hello how are you? Congratulations

5) Congratulations Congratulation

119 பின்வடும் பைத்தன் செய்நிரலின் வருவிளைவு யாது?  $s=0$  $num = 1$ while (num  $<$  5): .  $s = s + num$ print (s)  $num = num + 1$  $(3)$  2 4 6 8 (1) 2 3 4 5<br>(2) 1 3 5 7  $(4)$  1 3 6 10

def hello 2();

print ('congratulations') hello 1 (); print ('Hello How are you?')  $21()$  $22()$ 

மேற்ப $\boldsymbol{\mu}$  செய்நிரலின்  $s=1$  எனின் வரவிளைவு யாது? (2)  $1 \t3 \t5 \t7$  (3)  $2 \t4 \t6 \t8$  (4)  $1 \t3 \t6 \t10$  (5) மேற்கூறிய எதுவுமல்ல  $(1)$  2345

1. HTMLகுறிமுறைக்குரிய வருவிளைவு அருகில் தரப்பட்டுள்ளது.1தொடக்கம் 10 வரையான

List:  $[a, b, h1, h2, img, ol, ul, li, th, table, ul, head, i, rowspan, colspan, br, href, img src]$ இடைவெளிகளுக்குபொருத்தமான HTMLகுறிமுறையை பட்டியலிலிருந்து தெரிந்தெடுத்து எழுதுக.

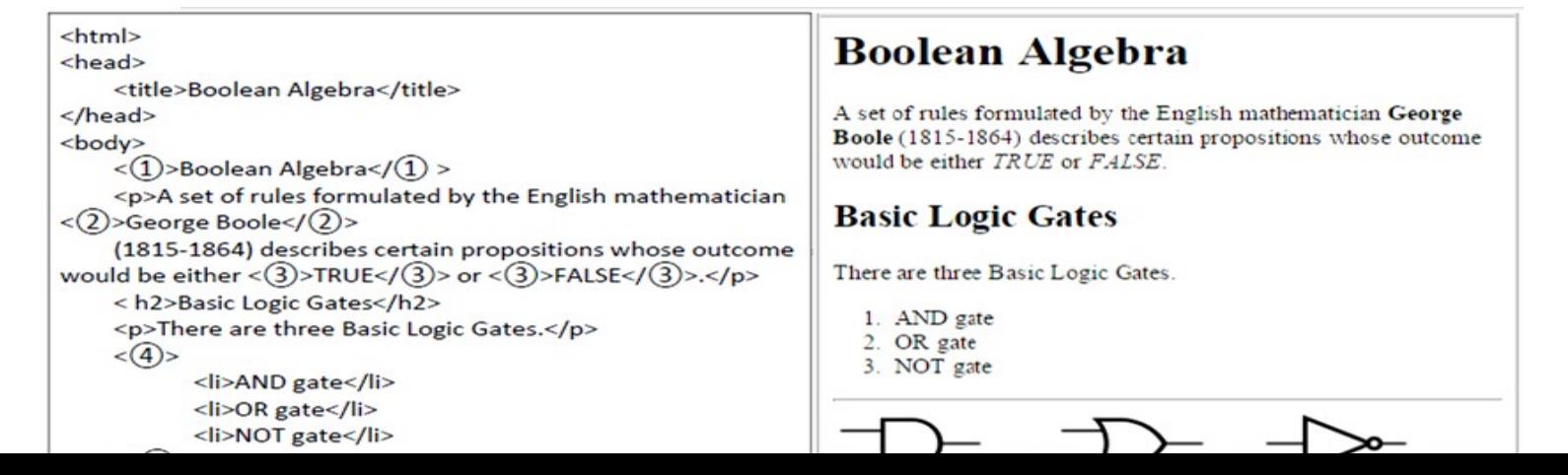

120